#### **ПЕРВОЕ ВЫСШЕЕ ТЕХНИЧЕСКОЕ УЧЕБНОЕ ЗАВЕДЕНИЕ РОССИИ**

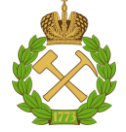

#### **МИНИСТЕРСТВО НАУКИ И ВЫСШЕГО ОБРАЗОВАНИЯ РОССИЙСКОЙ ФЕДЕРАЦИИ федеральное государственное бюджетное образовательное учреждение высшего образования САНКТ-ПЕТЕРБУРГСКИЙ ГОРНЫЙ УНИВЕРСИТЕТ**

**СОГЛАСОВАНО**

**УТВЕРЖДАЮ**

\_\_\_\_\_\_\_\_\_\_\_\_\_\_\_\_\_\_\_\_\_\_\_\_\_ **Руководитель ОПОП ВО доцент А.В. Козлов**

**\_\_\_\_\_\_\_\_\_\_\_\_\_\_\_\_\_\_\_\_\_\_ Проректор по образовательной деятельности Д.Г. Петраков**

## **РАБОЧАЯ ПРОГРАММА ДИСЦИПЛИНЫ**

# *ГЕОЛОГИЧЕСКОЕ КАРТИРОВАНИЕ*

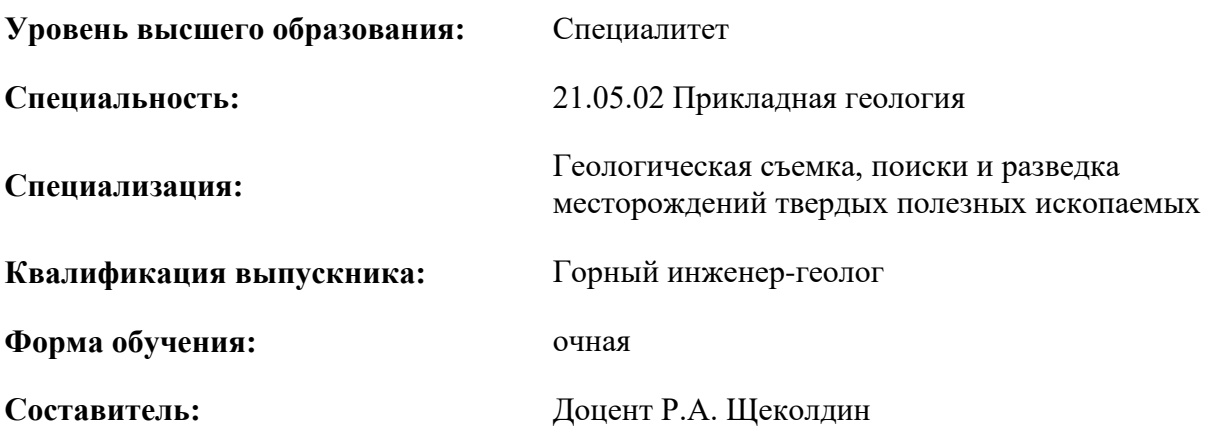

Санкт-Петербург

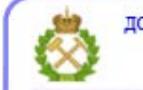

ДОКУМЕНТ ПОДПИСАН УСИЛЕННОЙ КВАЛИФИЦИРОВАННОЙ<br>ЭЛЕКТРОННОЙ ПОДПИСЬЮ

Сертификат: 00F3 503F 985D 6537 76D4 6643 ВD9В 6D2D 1С Владелец: Пашкевич Наталья Владимировна<br>Действителен: с 27.12.2022 по 21.03.2024

**Рабочая программа дисциплины** «Геологическое картирование» разработана:

- в соответствии с требованиями ФГОС ВО – специалитет по специальности «21.05.02 Прикладная геология», утвержденного приказом Минобрнауки России № 953 от 12.08.2020 г.;

- на основании учебного плана специалитета по специальности «21.05.02 Прикладная геология» специализация «Геологическая съемка, поиски и разведка месторождений твердых полезных ископаемых».

Составитель \_\_\_\_\_\_\_\_\_\_\_\_ к.г.-м.н., доцент Р.А. Щеколдин

**Рабочая программа рассмотрена и одобрена** на заседании кафедры исторической и динамической геологии от 02.02.2022 г., протокол № 8.

Заведующий кафедрой

д.г.-м.н.,

д. *г.* – м.н., Таловина И.В.<br>проф.

#### **Рабочая программа согласована:**

Начальник управления учебнометодического обеспечения образовательного процесса \_\_\_\_\_\_\_\_\_\_\_\_ к.т.н. Иванова П.В.

#### **1.ЦЕЛИ И ЗАДАЧИ ДИСЦИПЛИНЫ**

Цель дисциплины «Геологическое картирование» – обучить студентов организации и методике проведения среднемасштабного геологического картирования, а также дать представление об особенностях геологического картографирования в крупном, мелком и обзорном масштабах.

Основными задачами дисциплины «Геологическое картирование» являются:

– обучение организации и методике проведения всех видов современного среднемасштабного и крупномасштабного геологического картирования, при более подробном рассмотрении геологической съемки и геологического доизучения площадей масштаба 1:200 000;

– обучение методике визуального геологического дешифрирования материалов аэрокосмических съемок;

– обучение приемам составления и оформления первичных (полевых), промежуточных и окончательных (отчетных) графических и текстовых материалов в соответствии с современными требованиями к содержанию и оформлению геологических карт среднего и крупного масштабов, с использованием на всех этапах современных компьютерных технологий;

– формирование мотивации к самостоятельному повышению уровня профессиональных навыков в области прикладной геологии.

### **2. МЕСТО ДИСЦИПЛИНЫ В СТРУКТУРЕ ОПОП ВО**

Дисциплина «Геологическое картирование» относится к обязательной части основной профессиональной образовательной программы по специальности «21.05.02 Прикладная геология» специализация «Геологическая съемка, поиски и разведка месторождений твердых полезных ископаемых» и изучается в 5 семестре.

Предшествующими курсами, на которых непосредственно базируется дисциплина «Геологическое картирование», являются: «Общая геология», «Основы палеонтологии и общая стратиграфия», «Историческая геология», «Структурная геология».

Дисциплина «Геологическое картирование» является основополагающей для изучения следующих дисциплин: «Геоморфология и четвертичная геология» «Литология», «Региональная геология», «Основы учения о полезных ископаемых», «Геология месторождений углеводородного сырья».

Особенностью дисциплины является подготовка по ключевым вопросам методики проведения и организации различных видов геолого-съемочных работ среднего масштаба при более подробном рассмотрении геологической съемки и геологического доизучения площадей масштаба 1:200 000.

#### **3. ПЛАНИРУЕМЫЕ РЕЗУЛЬТАТЫ ОБУЧЕНИЯ ПО ДИСЦИПЛИНЕ, СООТНЕСЕННЫЕ С ПЛАНИРУЕМЫМИ РЕЗУЛЬТАТАМИ ОСВОЕНИЯ ОБРАЗОВАТЕЛЬНОЙ ПРОГРАММЫ**

Процесс изучения дисциплины «Геологическое картирование» направлен на формирование следующих компетенций:

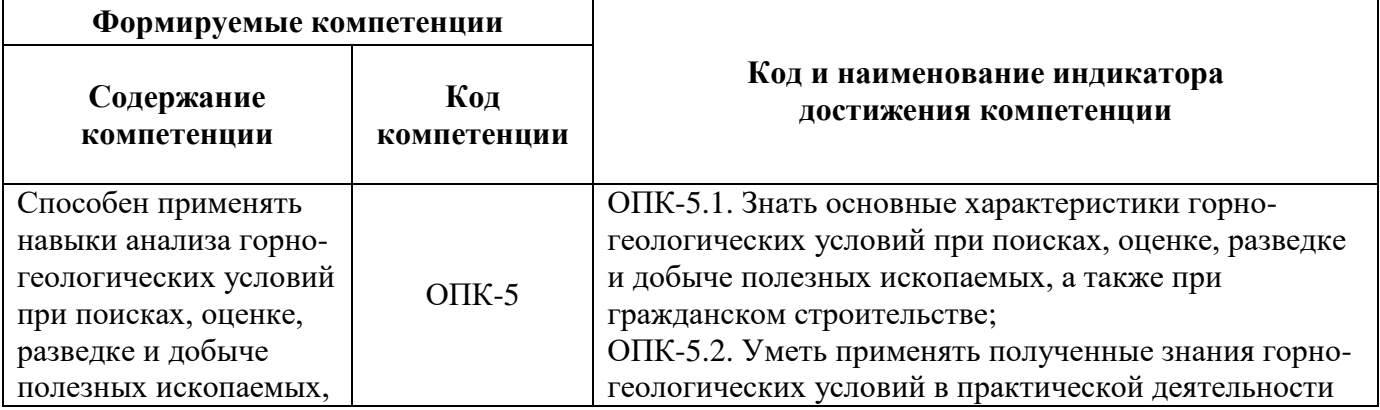

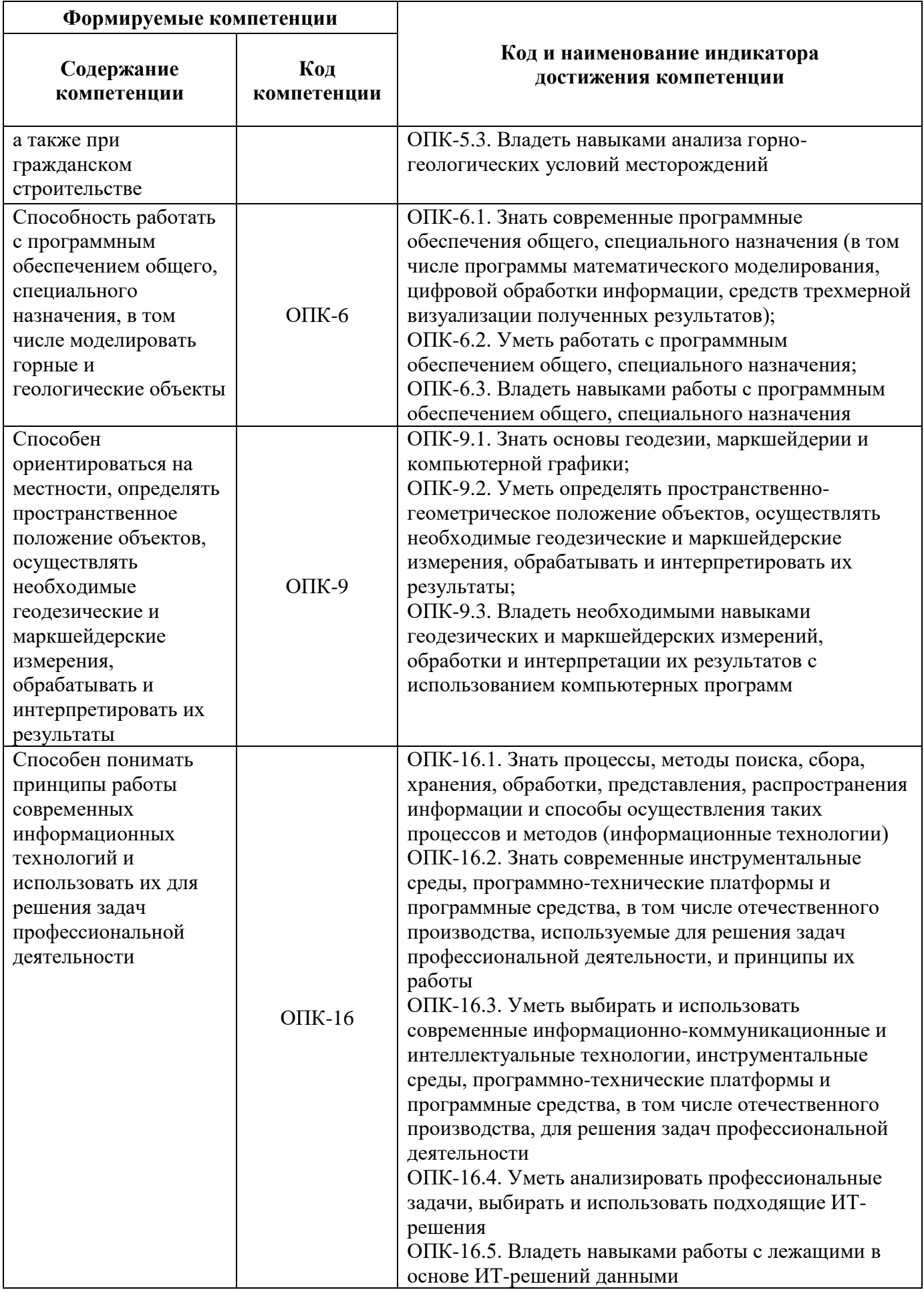

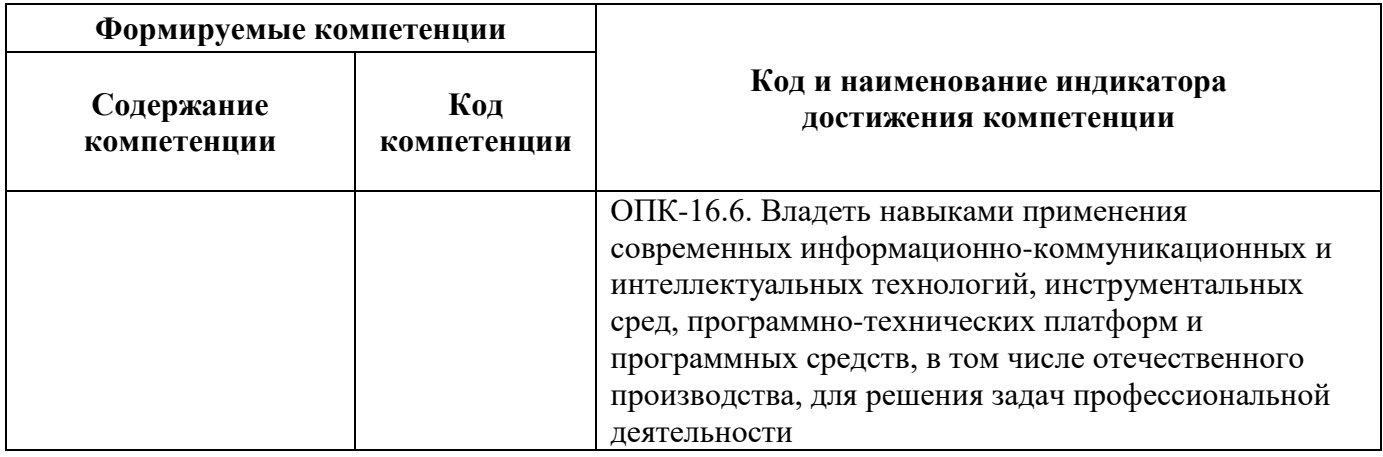

#### **4. СТРУКТУРА И СОДЕРЖАНИЕ ДИСЦИПЛИНЫ 4.1. Объем дисциплины и виды учебной работы**

Общая трудоёмкость учебной дисциплины составляет 2 зачётных единицы, 72 ак. часа.

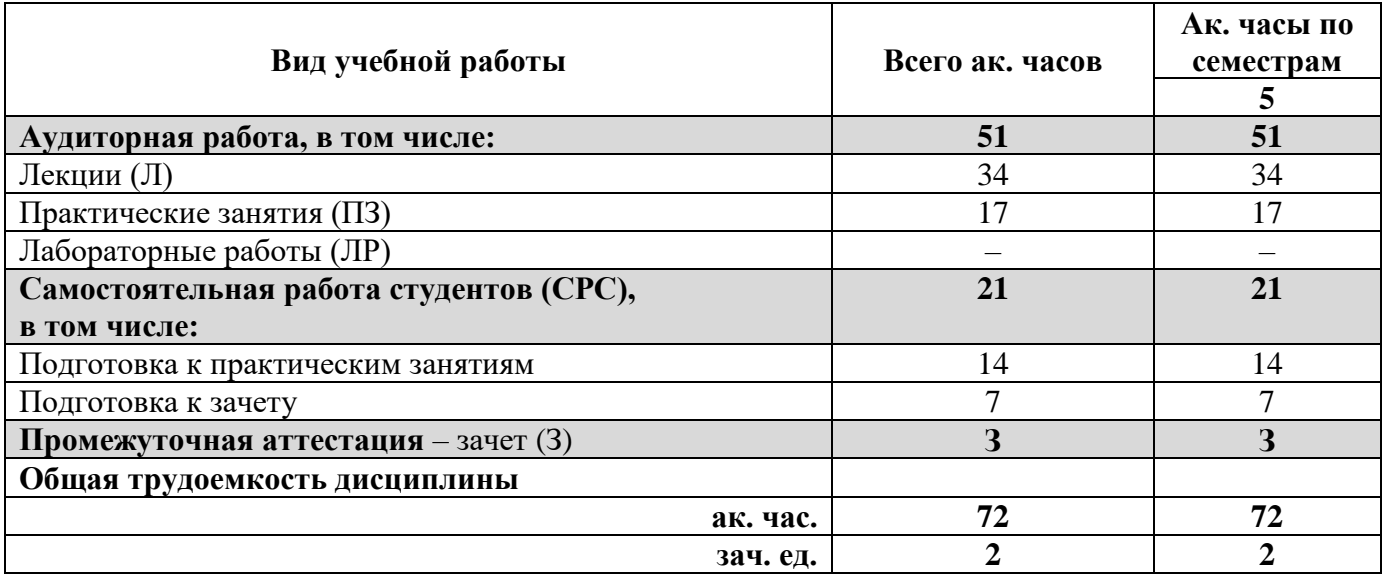

#### **4.2. Содержание дисциплины**

Учебным планом предусмотрены: лекции, практические занятия и самостоятельная работа. **4.2.1. Разделы дисциплины и виды занятий**

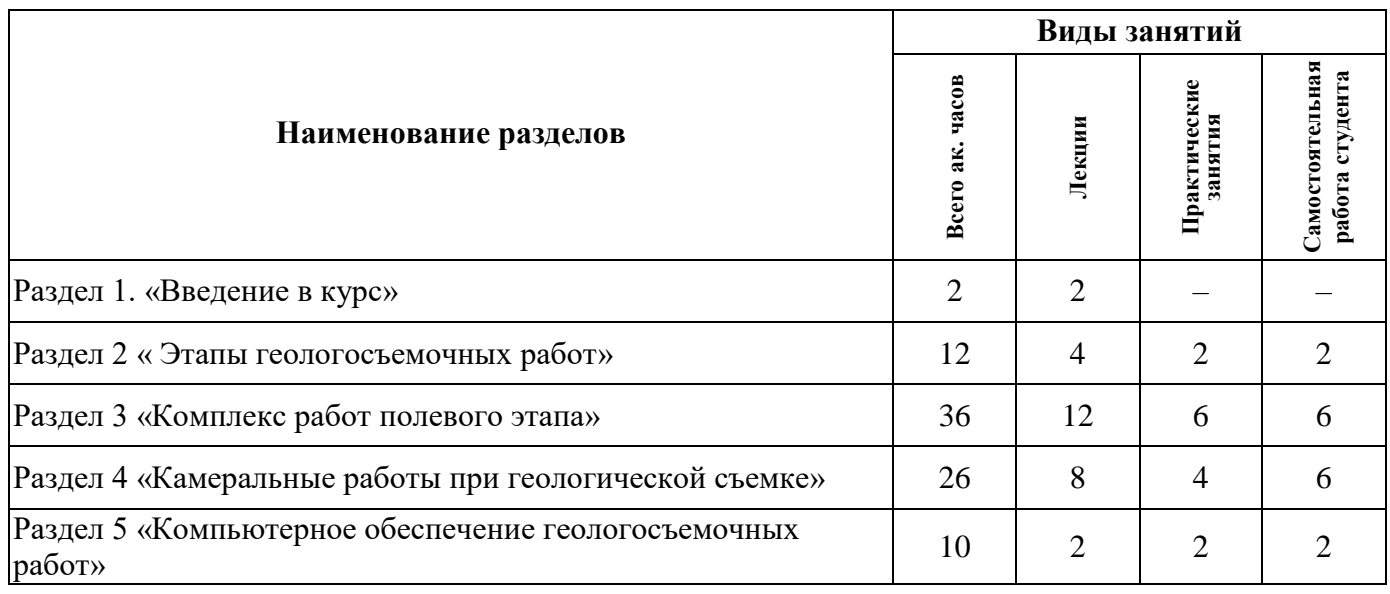

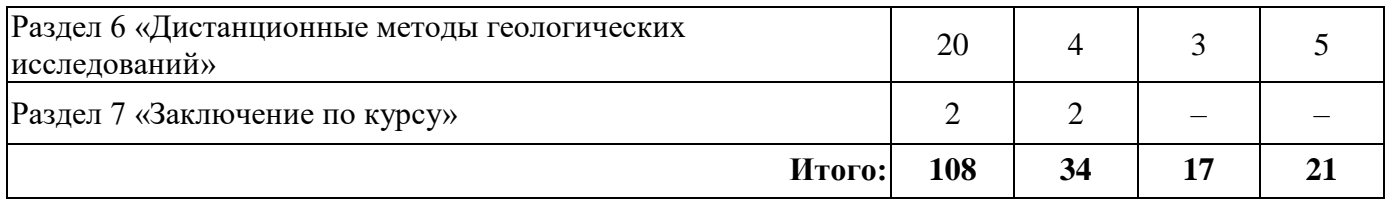

## **4.2.2.Содержание разделов дисциплины**

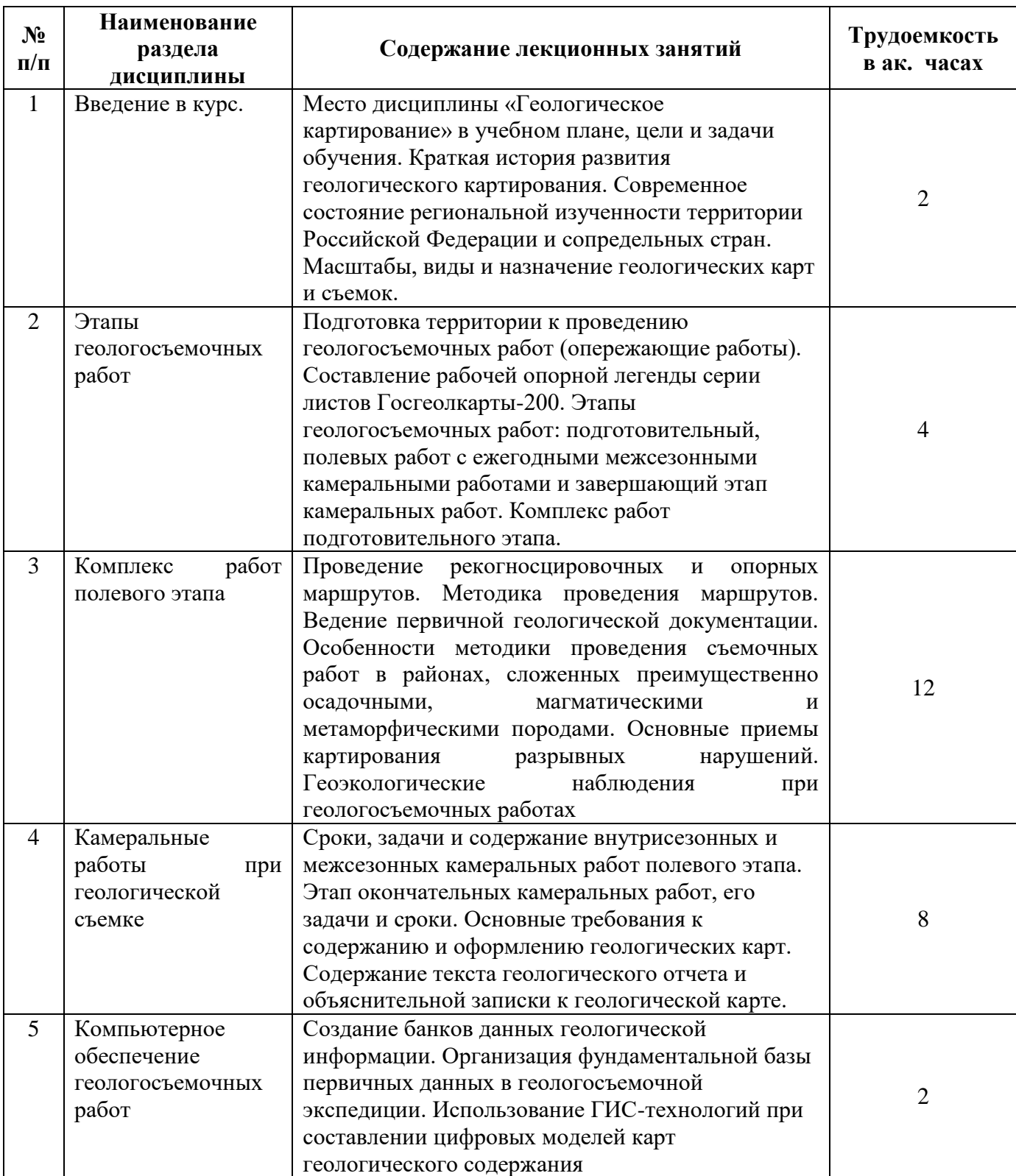

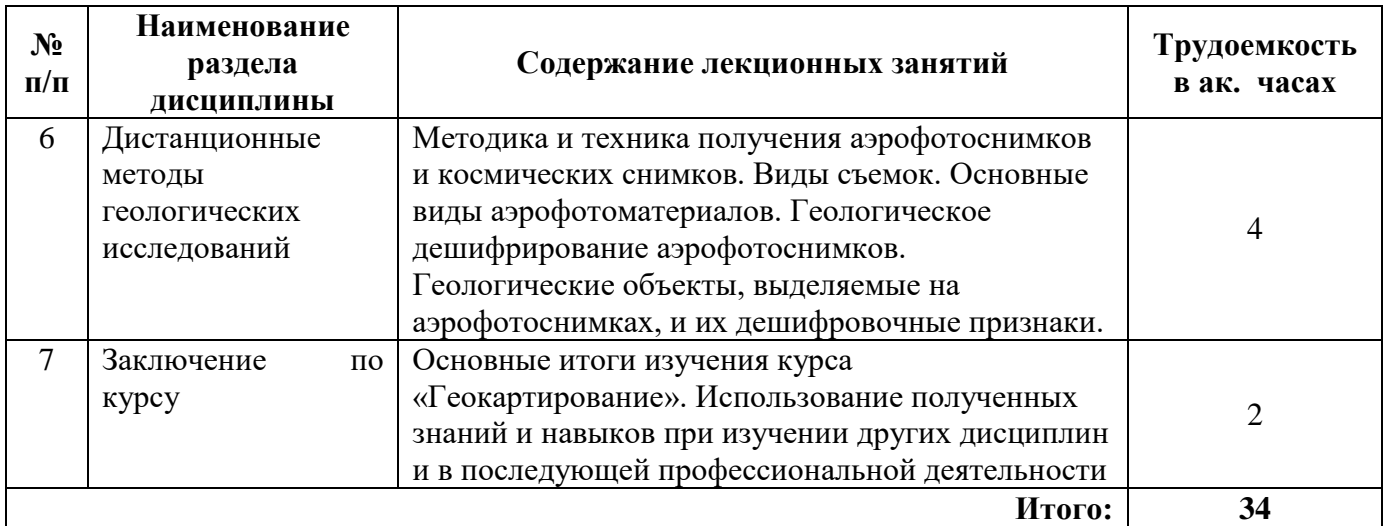

#### **4.2.3. Практические занятия**

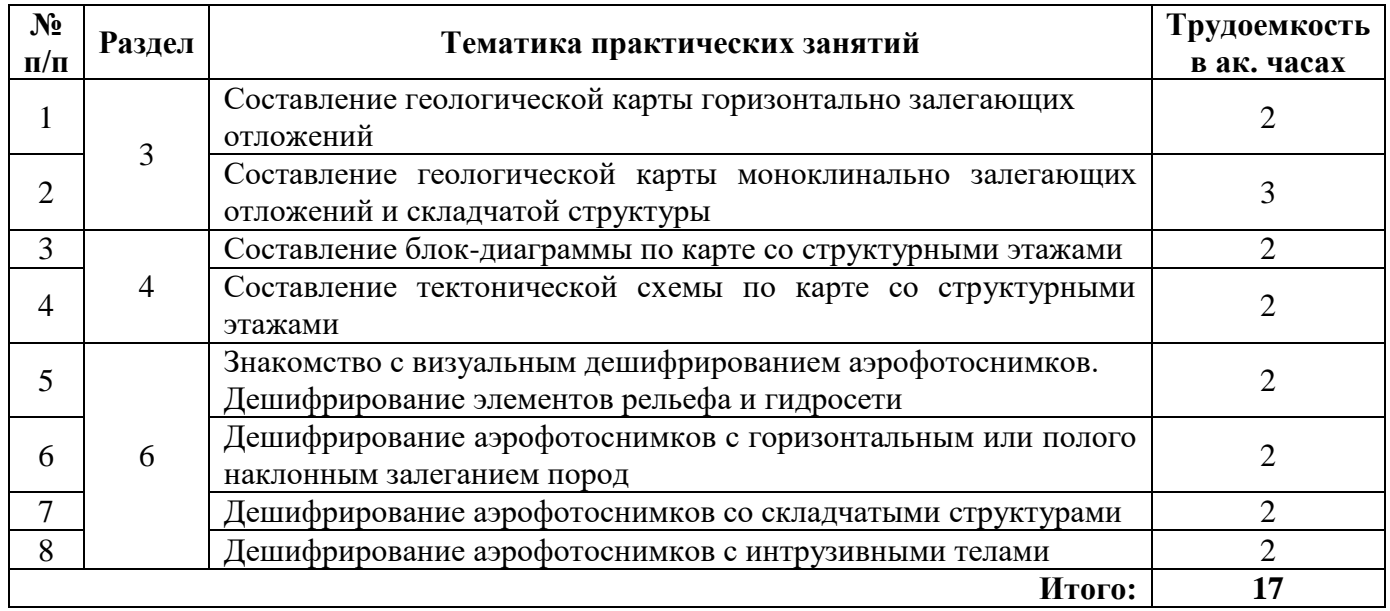

#### **4.2.4. Лабораторные работы**

Лабораторные работы (проекты) не предусмотрены

#### **4.2.5. Курсовая работа (проект)**

Курсовые работы (проекты) не предусмотрены

#### **5. ОБРАЗОВАТЕЛЬНЫЕ ТЕХНОЛОГИИ**

В ходе обучения применяются:

**Лекции**, которые являются одним из важнейших видов учебных занятий и составляют основу теоретической подготовки обучающихся. Цели лекционных занятий:

-дать систематизированные научные знания по дисциплине, акцентировать внимание на наиболее сложных вопросах дисциплины;

-стимулировать активную познавательную деятельность обучающихся, способствовать формированию их творческого мышления.

**Практические занятия.** Цели практических занятий:

-углубить и закрепить знания, полученные на лекциях и в процессе самостоятельной работы обучающихся с учебной и научной литературой;

Главным содержанием этого вида учебных занятий является работа каждого обучающегося по овладению практическими умениями и навыками профессиональной деятельности.

**Консультации** (текущая консультация, накануне зачета) является одной из форм руководства учебной работой обучающихся и оказания им помощи в самостоятельном изучении материала дисциплины, в ликвидации имеющихся пробелов в знаниях, задолженностей по текущим занятиям, в подготовке письменных работ (проектов).

Текущие консультации проводятся преподавателем, ведущим занятия в учебной группе, научным руководителем и носят как индивидуальный, так и групповой характер.

**Самостоятельная работа обучающихся** направлена на углубление и закрепление знаний, полученных на лекциях и других занятиях, выработку навыков самостоятельного активного приобретения новых, дополнительных знаний, подготовку к предстоящим учебным занятиям и промежуточному контролю.

### **6. ОЦЕНОЧНЫЕ СРЕДСТВА ДЛЯ ТЕКУЩЕГО КОНТРОЛЯ УСПЕВАЕМОСТИ, ПРОМЕЖУТОЧНОЙ АТТЕСТАЦИИ ПО ИТОГАМ ОСВОЕНИЯ ДИСЦИПЛИНЫ**

## *6.1. Оценочные средства для самостоятельной работы и текущего контроля*

#### *успеваемости*

#### **Раздел 1. Введение в курс**

- 1. Связь геологического картирования с другими геологическими дисциплинами.
- 2. Основные этапы развития геологического картирования и геологической картографии.
- 3. Виды карт геологического содержания.
- 4. Разграфка и номенклатура листов геологических карт.
- 5. Виды и масштабы геологосъемочных работ

#### **Раздел 2. Этапы геологосъемочных работ**

- 1. Для чего нужны и когда выполняются опережающие работы?
- 2. Что служит основанием для начала геологосъемочных работ?
- 3. Цели, задачи и сроки проведения подготовительного этапа.
- 4. Какие материалы должны быть собраны в ходе подготовительного этапа?
- 5. Какие результаты должны быть получены в итоге подготовительного этапа?

#### **Раздел 3. Комплекс работ полевого этапа**

- 1. Организация полевых работ на уровне партии.
- 2. Организация полевых работ на уровне исполнителя.
- 3. Методика проведения геологосъемочных маршрутов.
- 4. Ведение первичной документации.

5. Организации других видов полевых работ (горные, буровые, геофизические, геохимические и др.).

#### **Раздел 4. Камеральные работы при геологической съемке**

1. Цели, задачи и сроки проведения внутрисезонных, межсезонных и окончательных камеральных работ.

- 2. Обязательные виды карт геологического содержания, входящие в комплект Госгеолкарты-200.
- 3. Основные требования к содержанию и оформлению карт геологического содержания.
- 4. Основные требования к содержанию глав объяснительной записки.
- 5. Подготовка к изданию Госгеолкарты-200.

#### **Раздел 5. Компьютерное обеспечение геологосъемочных работ**

1. Что представляют собой географические информационные системы и какова их роль в

геологической картографии?

- 2. ГИС-покрытия цифровой модели Госгеолкарты-200.
- 3. Базы первичных геологических данных (БПГД).
- 4. Что вносится в БПГД?
- 5. СУБД, используемые для составления БПГД.

#### **Раздел 6. Дистанционные методы геологических исследований**

- 1. Методика получения аэрофотоснимков (АФC), виды аэрофотоматериалов.
- 2. Свойства АФC.

3. Что называют дешифровочными признаками?

4. Основные дешифровочные признаки осадочных, вулканических, интрузивных и метаморфических пород.

5. Особенности фотоизображения слоистых толщ при горизонтальном и складчатом залегании в равнинном и расчлененном рельефе.

#### *6.2. Оценочные средства для проведения промежуточной аттестации (зачета) 6.2.1. Примерный перечень вопросов/заданий к зачету (по дисциплине):*

1. Виды и масштабы карт геологического содержания.

2. Когда появились первые геологические карты с разделением пород по возрасту?

3. Карты каких масштабов издаются в настоящее время как Государственная геологическая карта?

4. Как по координатам точки определить номенклатуру листа карты масштаба 1 : 200 000?

5. Как по номенклатуре листа карты определить ее масштаб?

6. Какие виды ГСР заканчиваются изданием Государственной геологической карты?

7. Какие виды ГСР заканчиваются только составлением отчета о проведенных работах?

8. Какие комплексы пород выделяются по признакам дислоцированности и метаморфизованности?

9. Топографические карты каких масштабов необходимо иметь для проведения ГСР -200?

10. В чем состоит основная задача проектирования ГСР-200?

11. В чем состоит стратегия последовательного сгущения наблюдений?

12. В чем состоит стратегия последовательного наращивания заснятой площади?

13. Почему последовательное сгущение наблюдений методически более правильно?

14. Какие способы документации первичных наблюдений позволяют сократить время на проведение наблюдений или повысить их объективность?

15. В чем состоит рациональное расположение маршрутов на основе принципа равной достоверности?

16. Что представляют собой десантные маршруты?

17. Какие картируемые подразделения выделяются в районах, сложенных преимущественно осадочными породами?

18. Какие методы расчленения и корреляции используются для выделения картируемых стратиграфических подразделений?

19. Какой метод расчленения и корреляции является основным?

20. В чем состоит сущность радиологического метода расчленения и корреляции?

21. Какие картируемые подразделения выделяются в районах, сложенных преимущественно вулканогенными породами?

22. Какие подразделения выделяются при картировании интрузивных образований?

23. Какие образования включаются в плутонический комплекс?

24. Какие образования включаются в гипабиссальный комплекс малых интрузий?

25. Какие подразделения выделяются при картировании метаморфических образований?

26. Каковы основные приемы картирования осадочных чехлов платформ?

27. Каковы основные приемы картирования вулканогенных чехлов платформ?

28. Каковы основные приемы картирования рифейско-фанерозойских складчатых областей?

29. Каковы основные приемы картирования рыхлых четвертичных отложений?

30. Каковы основные приемы картирования разрывных нарушений?

31. Как изображаются на геологической карте стратиграфические подразделения?

32. Как изображаются на геологической карте интрузивные образования?

33. Как изображаются на геологической карте разрывные нарушения?

34. Что представляют собой дешифровочные (фотоиндикационные) признаки?

35. Каковы дешифровочные признаки осадочных образований?

36. Каковы дешифровочные признаки интрузивных образований??

- 37. Каковы дешифровочные признаки рыхлых четвертичных отложений?
- 38. Каковы дешифровочные признаки разрывных нарушений??
- 39. Что называется цифровой моделью геологической карты?
- Что следует вносить в базу первичных геологических данных?

#### **6.2.2. Примерные тестовые задания к зачету**

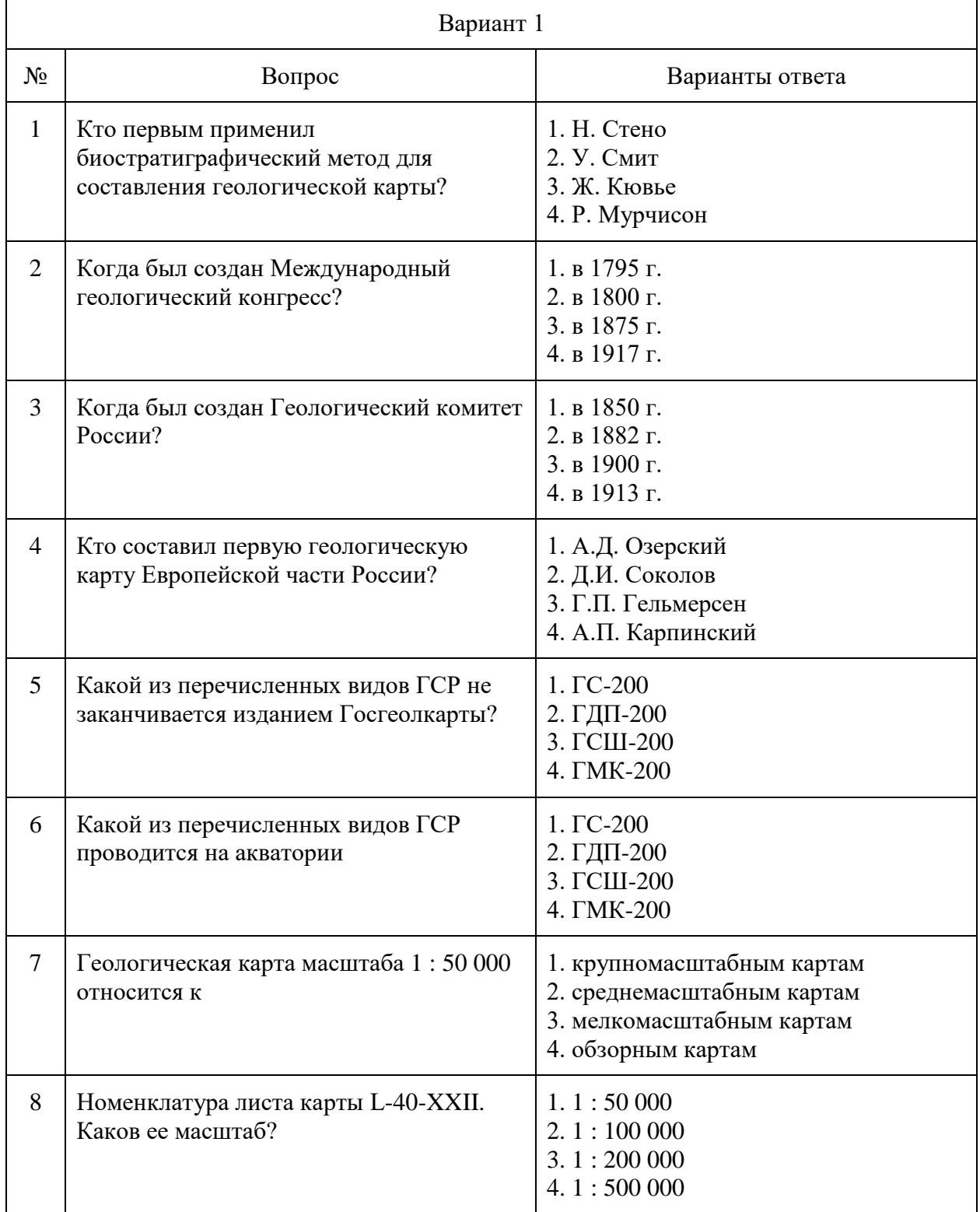

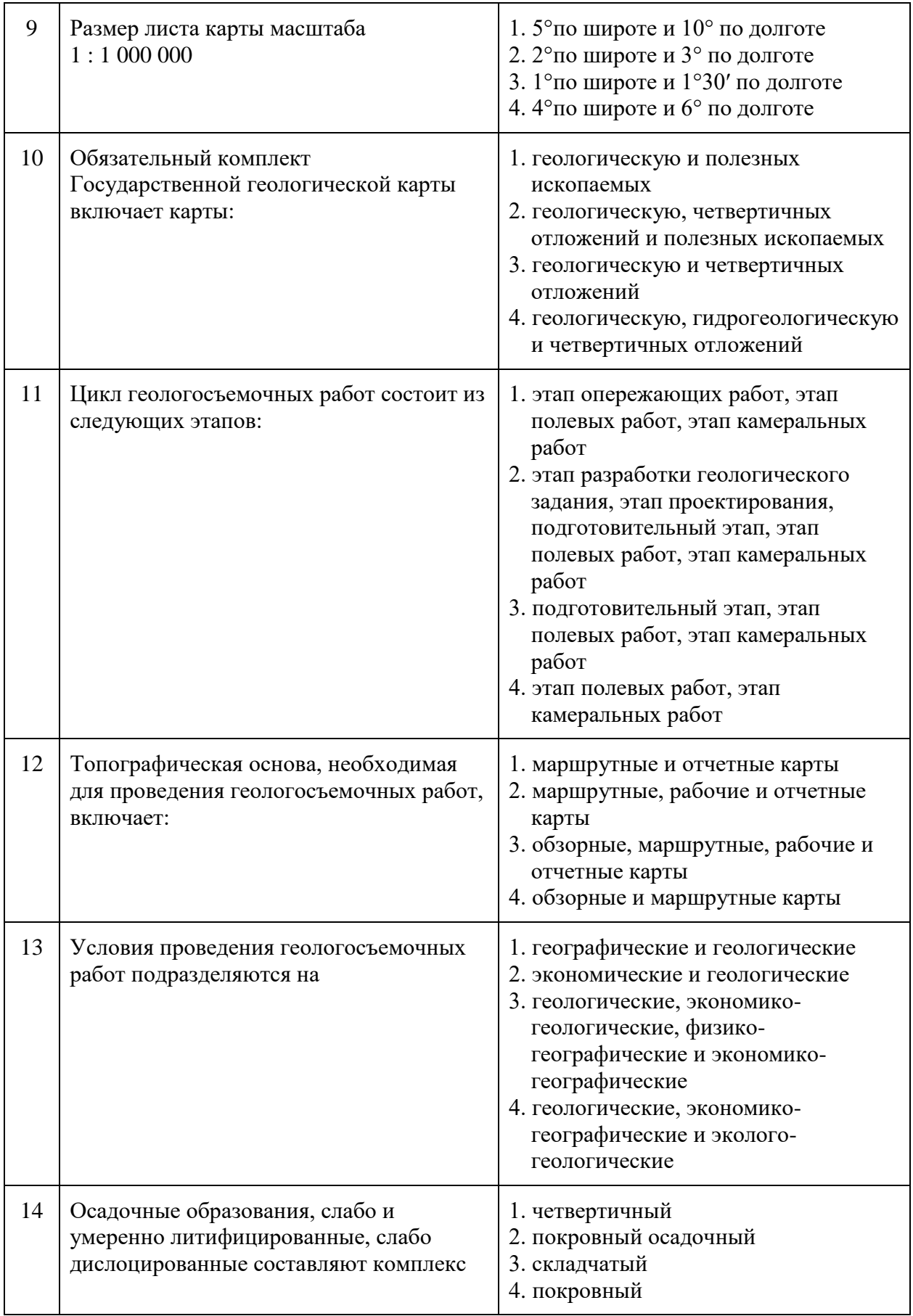

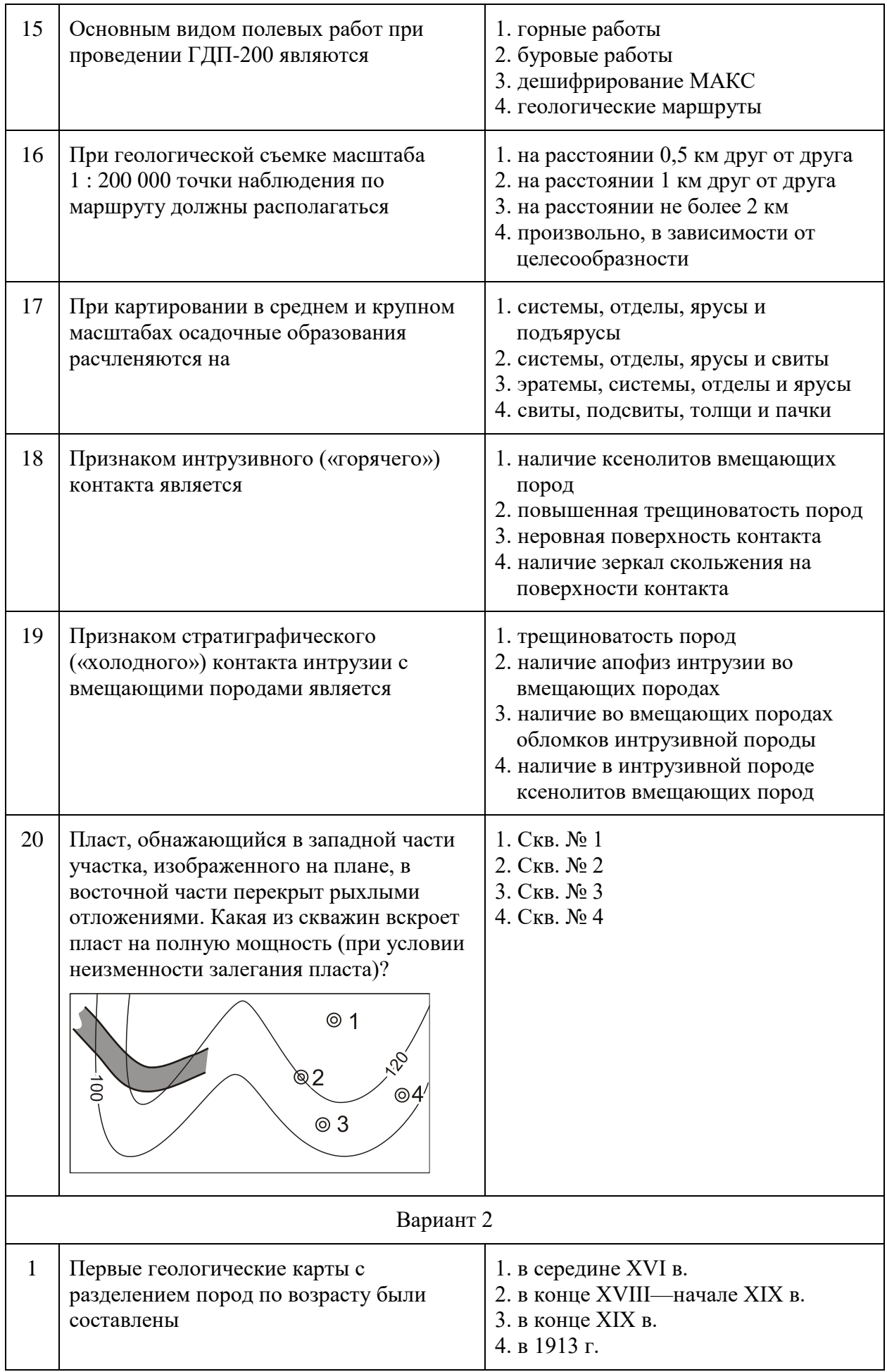

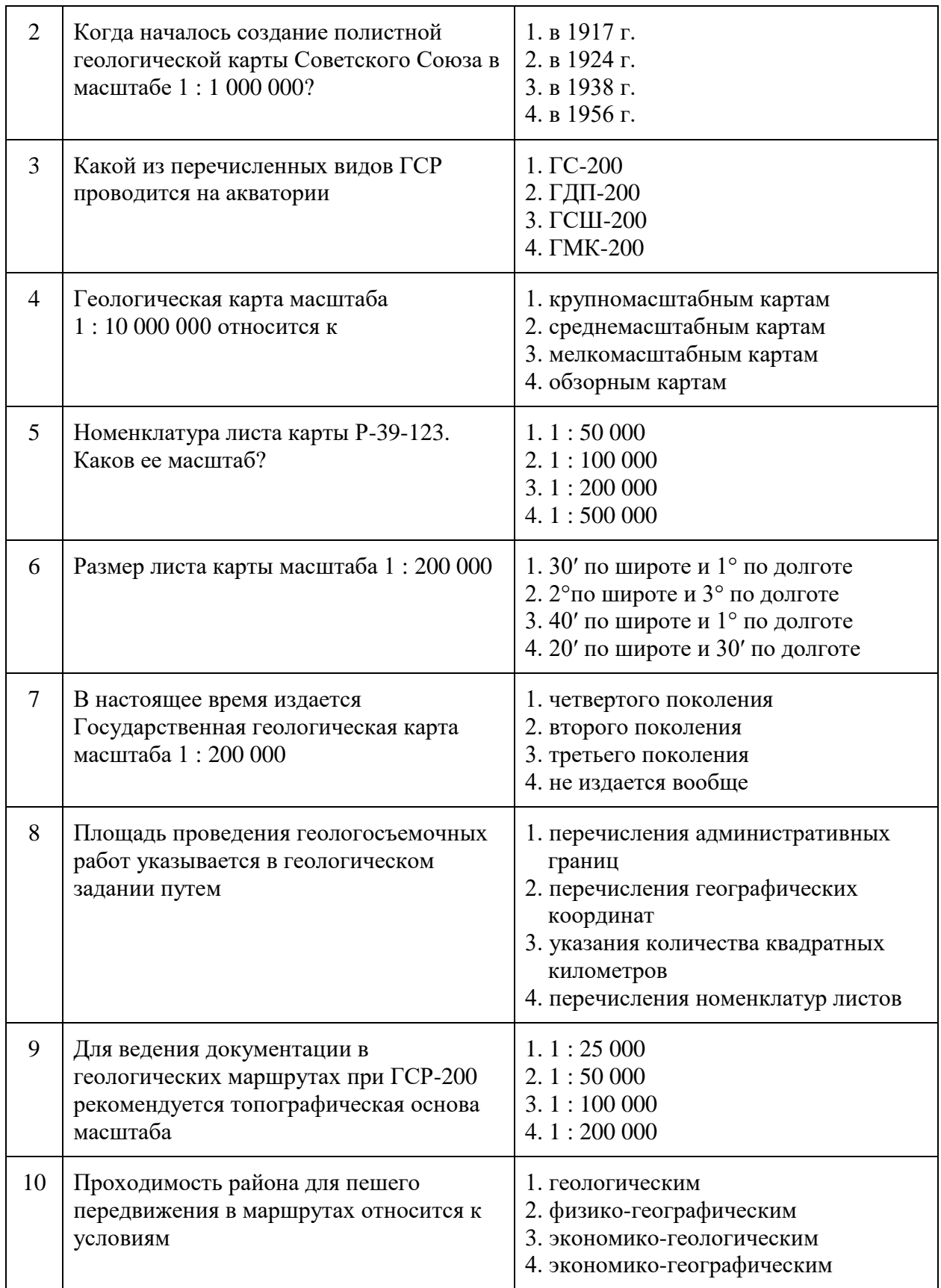

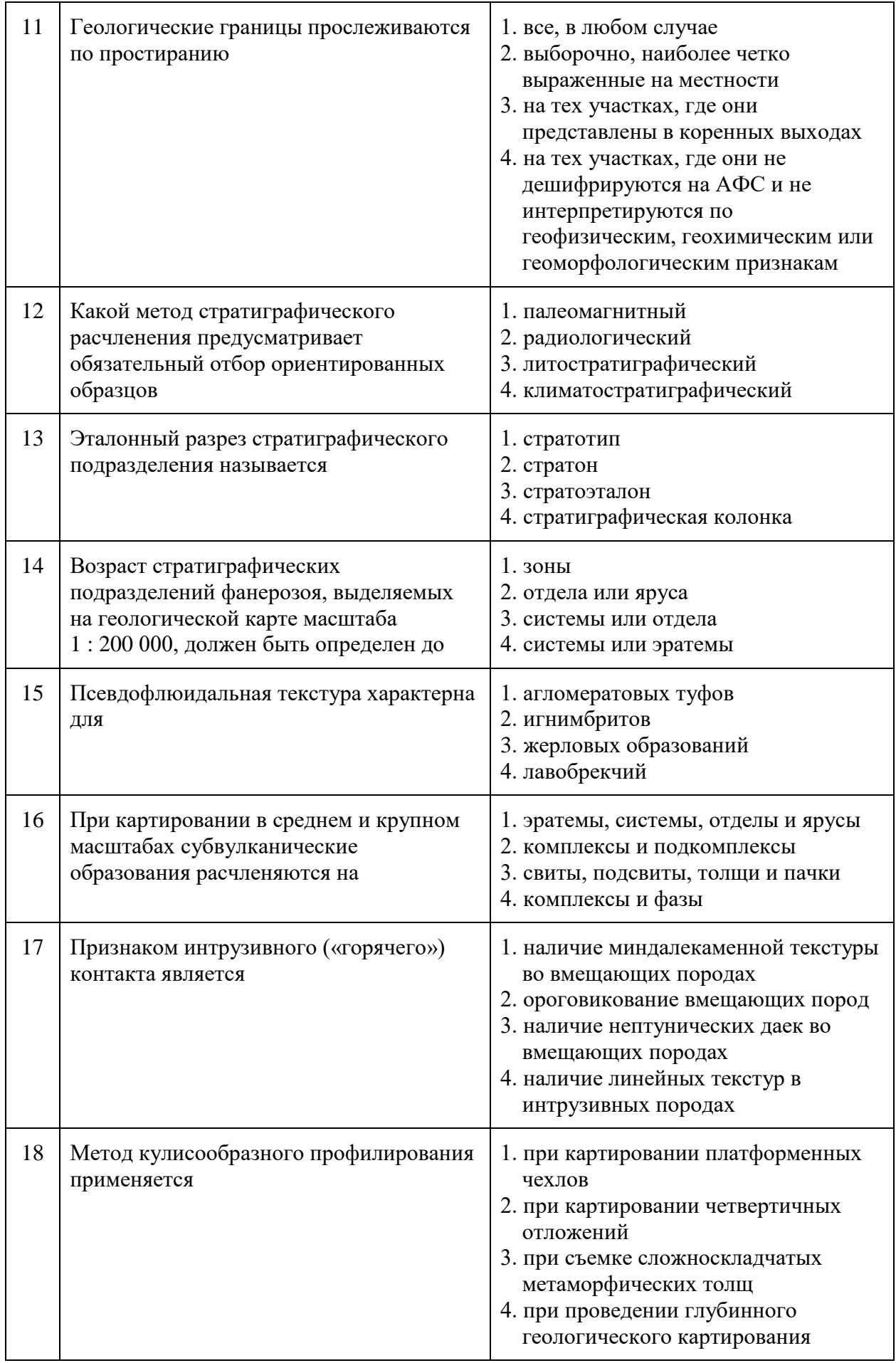

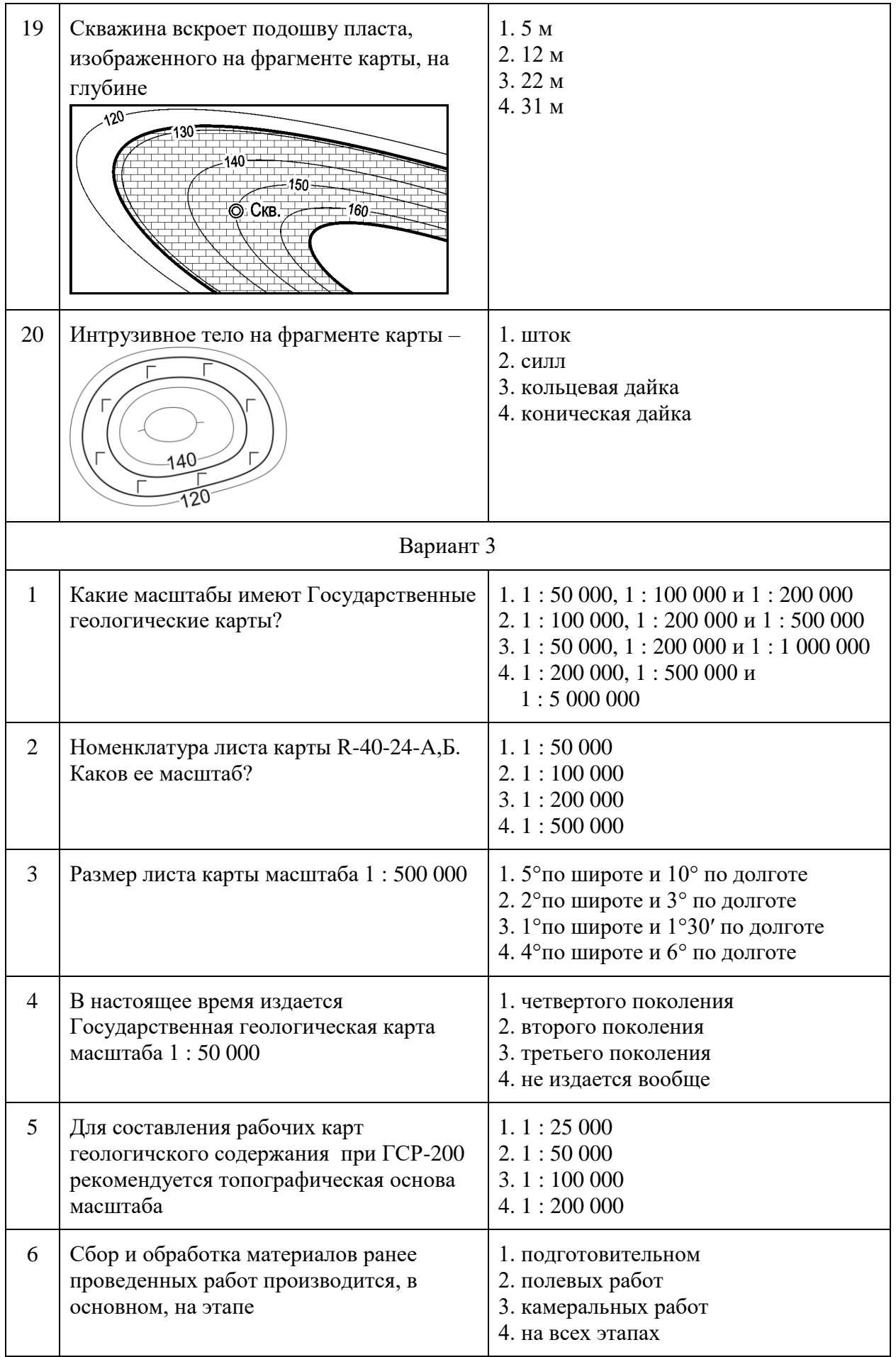

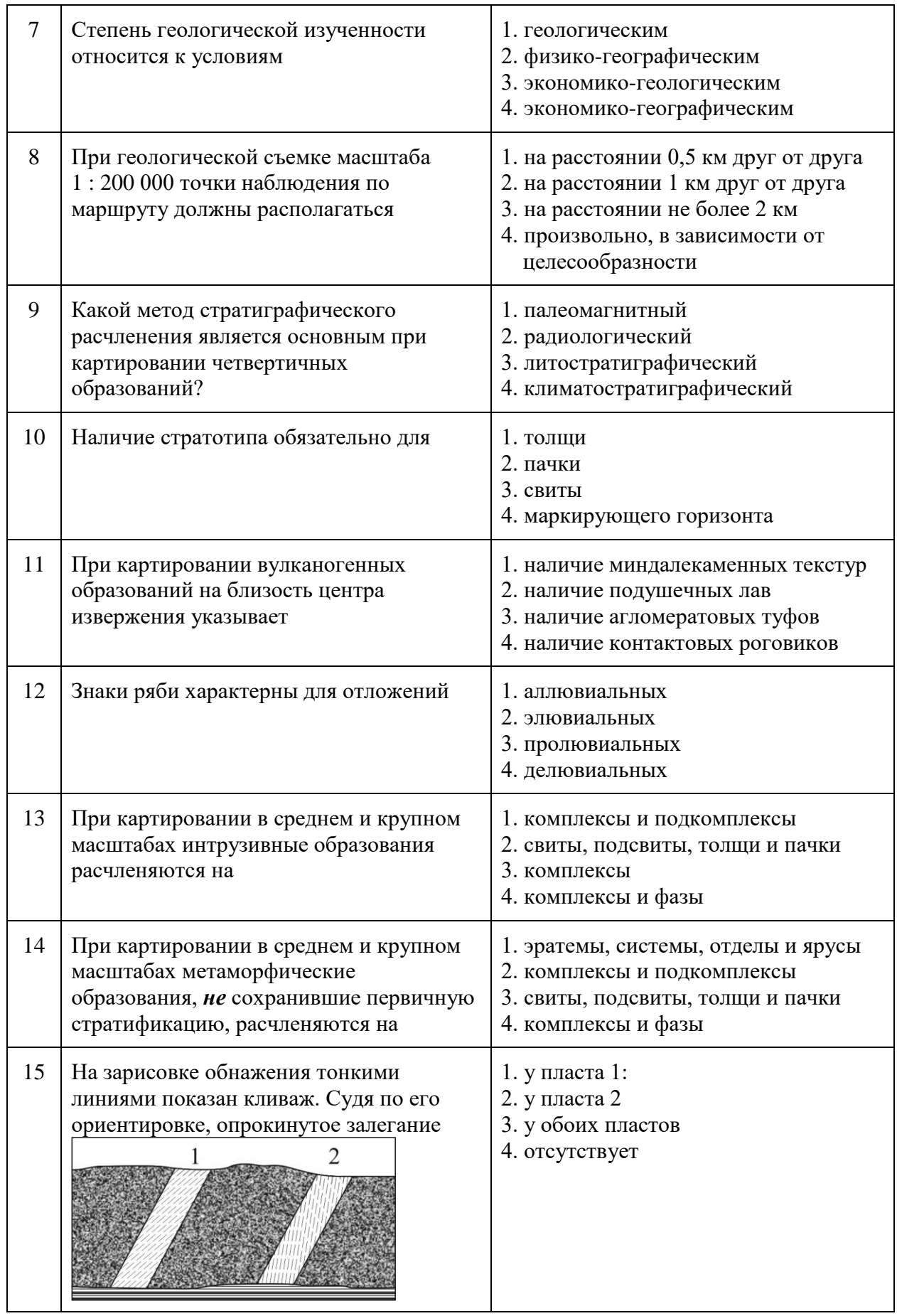

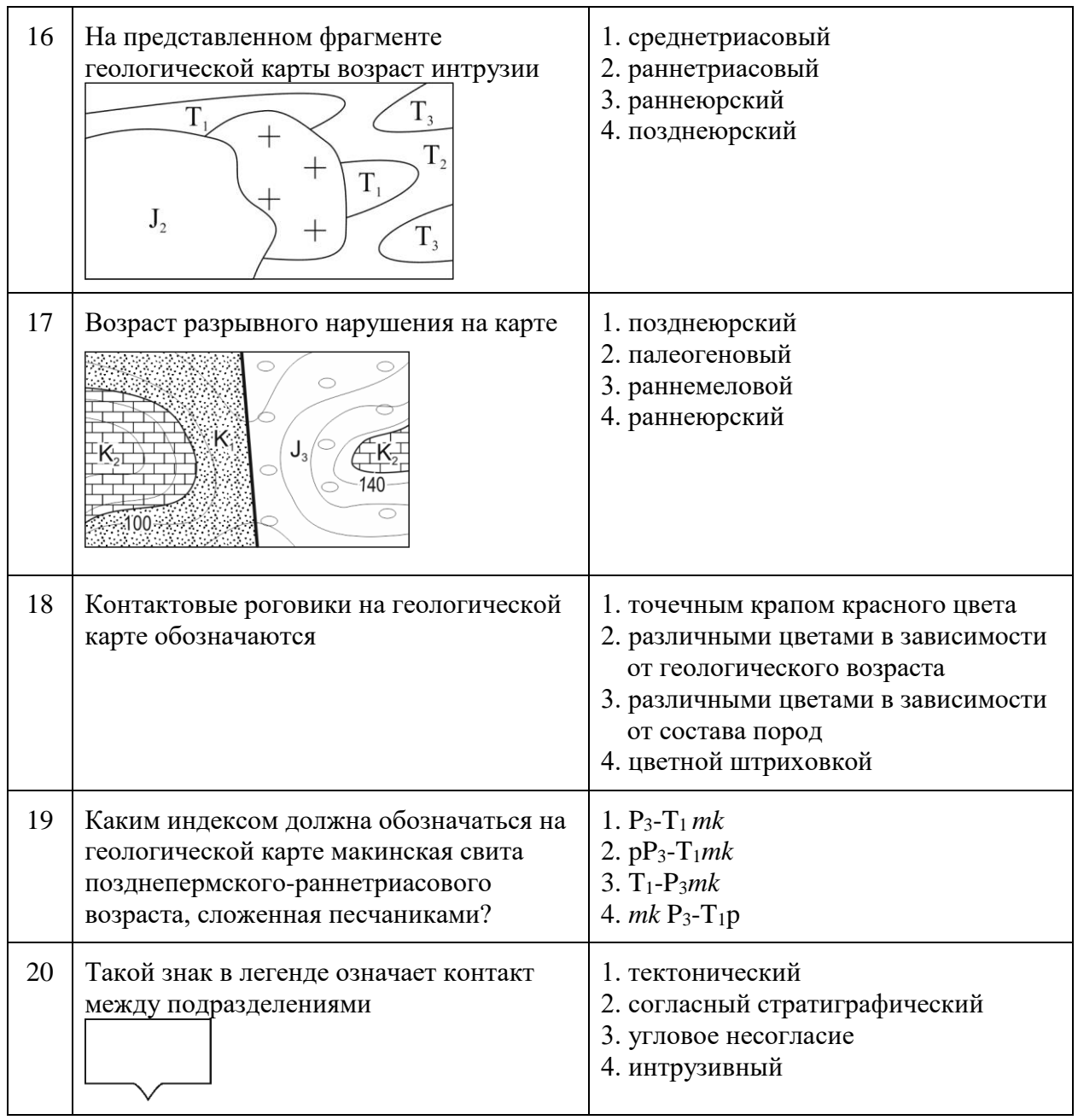

## **6.3. Описание показателей и критериев контроля успеваемости, описание шкал оценивания**

## **6.3.1. Критерии оценок промежуточной аттестации (зачет)**

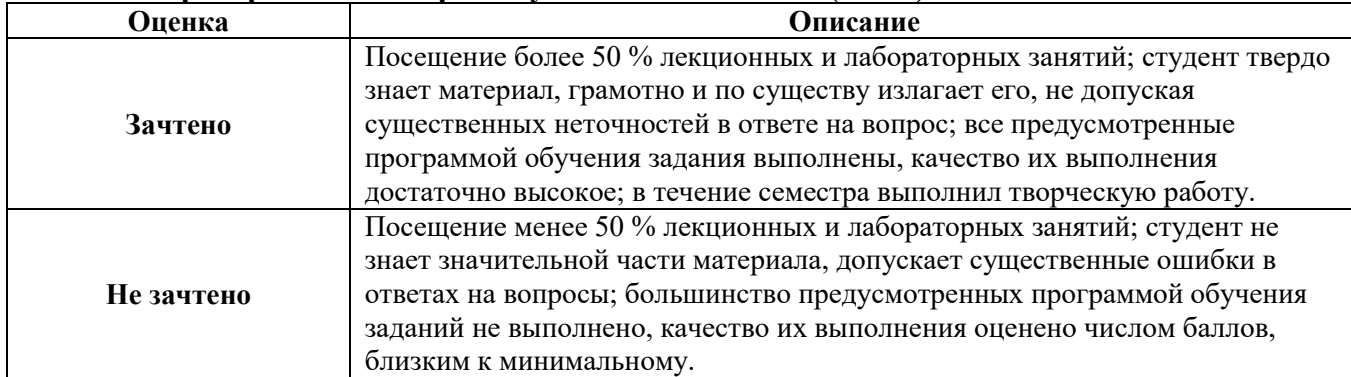

*Примерная шкала оценивания знаний в тестовой форме:*

| Количество правильных ответов, % | Оценка     |
|----------------------------------|------------|
| 0-49                             | Не зачтено |
| 50-65                            | Зачтено    |
| 66-85                            | Зачтено    |
| 86-100                           | Зачтено    |

#### **7. УЧЕБНО-МЕТОДИЧЕСКОЕ И ИНФОРМАЦИОННОЕ ОБЕСПЕЧЕНИЕ ДИСЦИПЛИНЫ**

#### **7.1. Рекомендуемая литература**

#### **7.1.1. Основная литература**

1. *Куликов В.Н.* Структурная геология и геологическое картирование: учебник / В.Н.Куликов, А.Е.Михайлов. - М.: Недра, 1991. - 286 с. Печатный экземпляр.

2. *Михайлов А.Е.* Структурная геология и геологическое картирование: Учебное пособие. - 4-е изд., перераб. и доп. - М.: Недра, 1984. - 464 с. Печатный экземпляр

3. *Тевелев А.В.* Структурная геология: Учебник / - 2-е изд., перераб. - М.:НИЦ ИНФРА-М, 2016. - 344 с. Электронный ресурс<http://znanium.com/bookread2.php?book=508968>

5. *Щеколдин Р.А.* Структурная геология: Учебное пособие – Санкт-Петербургский горный университет, 2021. 115 с.

#### **7.1.2. Дополнительная литература**

1. Атлас схематических геологических и бланковых карт: Учеб. Пособие / Под ред. М.М.Москвина. - М.: МГУ, 1976. - 46 с. Печатный экземпляр.

2. *Белоусов В.В.*Структурная геология: учеб. пособие для вузов / - 3-е изд., перераб. и доп. - М. : Изд-во Моск. ун-та, 1986. - 245 с. Печатный экземпляр.

3. *Павлинов В.Н.* Структурная геология и геологическое картирование с основами геотектоники. Основы общей геотектоники и методы геологического картирования: Учеб. для вузов. - М.: Недра, 1990. - 318 с. Печатный экземпляр.

4. Структурная геология и геологическое картирование: задание по курс. проектированию для студ. спец. 080100, 080300, 080400, 080600. Вариант 7а / сост. Р.А.Щеколдин; С.-Петерб. гос. горн. ин-т им. Г.В.Плеханова (техн. ун-т). - СПб.: СПбГГИ(ТУ), 1995. - 15 с. Печатный экземпляр.

5. *Сократов Г.И.* Структурная геология и геологическое картирование: Учеб. пособие. - М.: Недра, 1972. - 280 с. Печатный экземпляр.

6. Структурная геология: программа, метод. указания и контрол. задания для студентов заоч. формы обучения направления 130101 / сост. Р.А.Щеколдин; Национальный минеральносырьевой университет «Горный». - СПб.: Горн. ун-т, 2012. - 45 с. Печатный экземпляр.

#### **7.1.3. Учебно-методическое обеспечение**

1. Геологическое картирование: Методические указания к лабораторным работам для студентов специальности 21.05.02. Сост. Р.А. Щеколдин. Санкт-Петербургский горный ун-т. СПб, 2021. 29 с.

2. Геологическое картирование: Методические указания к курсовой работе. Сост. Р.А. Щеколдин. Санкт-Петербургский горный ун-т. СПб, 2021. 60 с.

#### **7.2. Базы данных, электронно-библиотечные системы, информационно-справочные и поисковые системы**

1. Европейская цифровая библиотека Europeana:<http://www.europeana.eu/portal>

2. Информационно-издательский центр по геологии и недропользованию Министерства природных ресурсов и экологии Российской Федерации - ООО "ГЕОИНФОРММАРК" <http://www.geoinform.ru/>

3. Информационно-аналитический центр «Минерал» - <http://www.mineral.ru/>

4. КонсультантПлюс: справочно - поисковая система [Электронный ресурс]. www.consultant.ru/.

5. Мировая цифровая библиотека: http://wdl.org/ru

6. Научная электронная библиотека «Scopus» https://www.scopus.com

7. Научная электронная библиотека ScienceDirect: http://www.sciencedirect.com

8. Научная электронная библиотека «eLIBRARY»:<https://elibrary.ru/>

https://e.lanbook.com/books.

9. Поисковые системы Yandex, Google, Rambler, Yahoo и др.

10. Система ГАРАНТ: электронный периодический справочник [Электронный ресурс] www.garant.ru/.

11. Электронно-библиотечная система издательского центра «Лань»

12. Электронная библиотека Российской Государственной Библиотеки (РГБ):

13. Электронная библиотека учебников: http://studentam.net

14. Электронно-библиотечная система «ЭБС ЮРАЙТ» www.biblio-online.ru.

15. Электронная библиотечная система «Национальный цифровой ресурс «Руконт»». http://rucont.ru/

16. Электронно-библиотечная система http://www.sciteclibrary.ru/

#### **8.4. Учебно-методическое обеспечение самостоятельной работы студента**

1. Структурная геология: Методические указания к лабораторным работам для студентов специальности 21.05.02. Сост. Р.А. Щеколдин. Санкт-Петербургский горный ун-т. СПб, 2021. 32 с.

2. Структурная геология: Программа, методические указания и контрольные задания / Санкт-Петербургский горный ун-т. Сост. Р.А. Щеколдин. СПб, 2012. 45 с.

3. Структурная геология: Методические указания к курсовой работе. Сост. Р.А. Щеколдин. Санкт-Петербургский горный ун-т. СПб, 2021. 60 с.

#### **8. МАТЕРИАЛЬНО-ТЕХНИЧЕСКОЕ ОБЕСПЕЧЕНИЕ ДИСЦИПЛИНЫ**

#### **8.1. Материально-техническое оснащение аудиторий:**

#### **Аудитории для проведения лекционных занятий.**

Мебель и оснащение: 36 посадочных мест, стол аудиторный - 18 шт., стол преподавательский - 1 шт., стул - 40 шт., трибуна - 1 шт., шкаф преподавателя ArtM -1 шт., видеопрезентер Elmo P-30S - 1 шт., доска интерактивная Polyvision eno 2610А -1 шт., источник бесперебойного питания Poverware 5115 75()i - 1 шт., коммутатор Kramer VP-201 - 1 шт., компьютер Compumir - 1 шт. с возможностью подключения к сети «Интернет», масштабатор Kramer VP-720xl - 1 шт., микшер-усилитель Dynacord MV 506 -1 шт., монитор ЖК «17» Dell - 2 шт., мультимедиа проектор Mitsubischi XD221-ST -1 шт., пульт управления презентацией Interlink Remote Point Global Presenter - 1 шт., рекордер DVDLGHDR899 - 1 шт., усилитель-распределитель Kramer VP-200xln - 1 шт., устройство светозащитное - 3 шт., крепление SMS Projector - 1 шт., плакаты в рамках -6 шт.

#### **Аудитории для проведения практических занятий.**

Мебель лабораторная: стол аудиторный для студентов (Тип 1,2) Canvaro ASSMANN – 10 шт., шкафчик для раздевалки "Экспресс 5" – 4 шт.; доска магнитно-маркерная с эмалевым покрытием Magnetoplan CC 2000х1000 - 1 шт.; тканевая перегородка с рейлингом под систему навесных аксессуаров Viteco ASSMANN Тип  $1 - 1$  шт.; кресло компьютерное (оранжевое) – 17 шт.; жалюзи тканевые вертикальные 2100\*1830 – 2 шт. Компьютерная техника: моноблок Dell OptiPlex 5490 All-in-One – 17 шт.; принтер Xerox Phaser  $4600DN - 1$  шт. Доступ к сети «Интернет», в электронную информационно-образовательную среду Университета.

#### **8.2. Помещения для самостоятельной работы:**

1. Оснащенность помещения для самостоятельной работы: 10 посадочных мест. Доска настенная магнитно-маркерная Magnetoplan  $2200$ мм $\times$ 1200мм $\,$ 1 шт; Кресло преподавателя 1 шт; Стол аудиторный для студентов (Тип 1, 2) Canvaro ASSMANN 1,6м×0,70м×0,72м 1 шт;

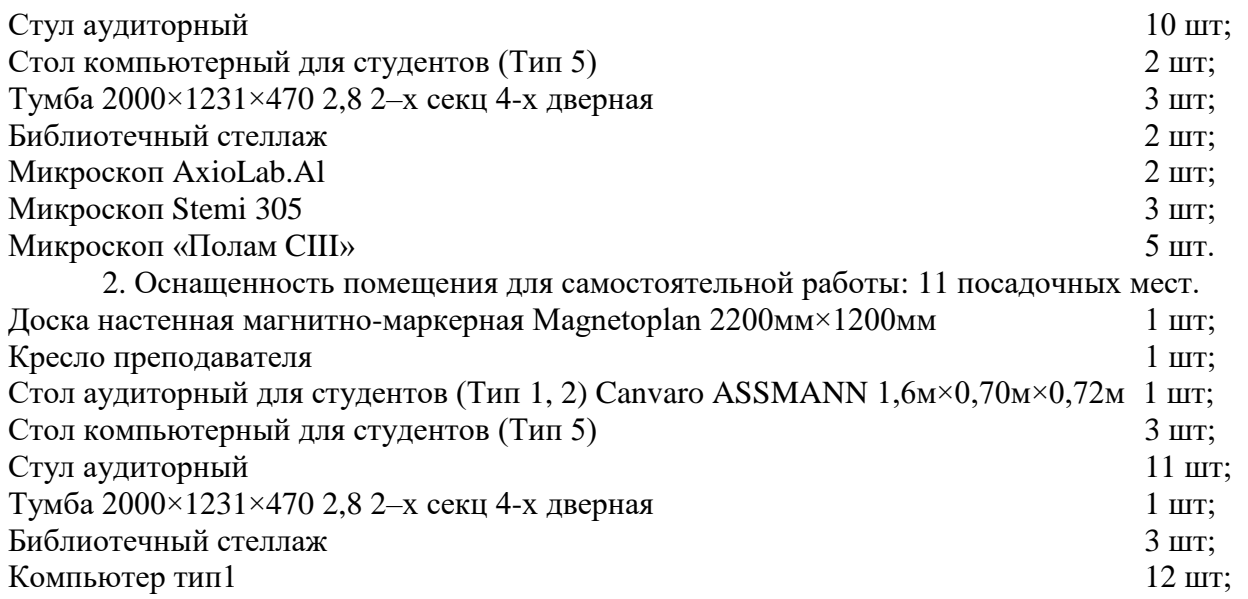

Доступ к сети «Интернет», в электронную информационно-образовательную среду Университета.

Перечень лицензионного программного обеспечения: Microsoft Windows 7 Professional: Microsoft Open License 49379550 от 29.11.2011 .

Microsoft Office 2007 Professional Plus: Microsoft Open License 46431107 от 22.01.2010.

CorelDRAW Graphics Suite X5 Договор №559-06/10 от 15.06.2010 «На поставку программного обеспечения»

Autodesk product: Building Design Suite Ultimate 2016, product Key: 766H1

Cisco Packet Tracer 7.1 (свободно распространяемое ПО), Quantum GIS (свободно распространяемое ПО), Python (свободно распространяемое ПО), R (свободно распространяемое ПО), Rstudio (свободно распространяемое ПО), SMath Studio (свободно распространяемое ПО), GNU Octave (свободно распространяемое ПО), Scilab (свободно распространяемое ПО)

#### **8.3. Помещения для хранения и профилактического обслуживания оборудования:**

1. Центр новых информационных технологий и средств обучения:

Оснащенность: персональный компьютер – 2 шт. (доступ к сети «Интернет»), монитор – 4 шт.,сетевой накопитель – 1 шт.,источник бесперебойного питания – 2 шт., телевизор плазменный Panasonic – 1 шт., точка Wi-Fi – 1 шт., паяльная станция – 2 шт., дрель – 5 шт., перфоратор – 3 шт., набор инструмента – 4 шт., тестер компьютерной сети – 3 шт., баллон со сжатым газом – 1 шт., паста теплопроводная – 1 шт., пылесос – 1 шт., радиостанция – 2 шт., стол – 4 шт., тумба на колесиках – 1 шт., подставка на колесиках – 1 шт., шкаф – 5 шт., кресло – 2 шт., лестница Alve – 1 шт.

Перечень лицензионного программного обеспечения: Microsoft Windows 7 Professional (Лицензионное соглашение Microsoft Open License 60799400 от 20.08.2012)

Microsoft Office 2010 Professional Plus (Лицензионное соглашение Microsoft Open License 60799400 от 20.08.2012)

Антивирусное программное обеспечение Kaspersky Endpoint Security (Договор № Д810(223)-12/17 от 11.12.17)

2. Центр новых информационных технологий и средств обучения:

Оснащенность: стол – 5 шт., стул – 2 шт., кресло – 2 шт., шкаф – 2 шт., персональный компьютер – 2 шт. (доступ к сети «Интернет»), монитор – 2 шт., МФУ – 1 шт., тестер компьютерной сети – 1 шт., баллон со сжатым газом – 1 шт., шуруповерт – 1 шт.

Перечень лицензионного программного обеспечения: Microsoft Windows 7 Professional (Лицензионное соглашение Microsoft Open License 60799400 от 20.08.2012)

Microsoft Office 2007 Professional Plus (Лицензионное соглашение Microsoft Open License 46431107 от 22.01.2010)

Антивирусное программное обеспечение Kaspersky Endpoint Security (Договор № Д810(223)-12/17 от 11.12.17)

3. Центр новых информационных технологий и средств обучения:

Оснащенность: стол – 2 шт., стулья – 4 шт., кресло – 1 шт., шкаф – 2 шт., персональный компьютер – 1 шт. (доступ к сети «Интернет»), веб-камера Logitech HD C510 – 1 шт., колонки Logitech – 1 шт., тестер компьютерной сети – 1 шт., дрель – 1 шт., телефон – 1 шт., набор ручных инструментов – 1 шт.

Перечень лицензионного программного обеспечения:Microsoft Windows 7 Professional (Лицензионное соглашение Microsoft Open License 48358058 от 11.04.2011)

Microsoft Office 2007 Professional Plus (Лицензионное соглашение Microsoft Open License 46431107 от 22.01.2010)

Антивирусное программное обеспечение Kaspersky Endpoint Security (Договор № Д810(223)-12/17 от 11.12.17)

#### **8.4. Лицензионное программное обеспечение:**

1. Microsoft Windows 7 Professional (Microsoft Open License 60799400 от 20.08.2012, Microsoft Open License 48358058 от 11.04.2011, Microsoft Open License 49487710 от 20.12.2011, Microsoft Open License 49379550 от 29.11.2011, ГК № 1464-12/10 от 15.12.10 «На поставку компьютерного оборудования, ГК №959-09/10 от 22.09.10 «На поставку компьютерной техники», ГК №447-06/11 от 06.06.11 «На поставку оборудования», ГК№984-12/11 от 14.12.11 «На поставку оборудования», ГК№671-08/12 от 20.08.2012 «На поставку продукции», Договор №1105-12/11 от 28.12.2011 «На поставку компьютерного оборудования», Договор №1106-12/11 от 28.12.2011 «На поставку компьютерного оборудования».

2. Microsoft Office 2007 Standard (Microsoft Open License 42620959 от 20.08.2007.

3. Microsoft Windows XP Professional (Microsoft Open License 16020041 от 23.01.2003, Microsoft Open License 16581753 от 03.07.2003, Microsoft Open License 16396212 от 15.05.2003, Microsoft Open License 16735777 от 22.08.2003, Microsoft Open License 45369730 от 16.04.2009, ГК №797-09/09 от 14.09.09 «На поставку компьютерного оборудования», ГК № 1200-12/09 от 10.12.09 «На поставку компьютерного оборудования», ГК № 1246-12/08 от 18.12.08 «На поставку компьютерного оборудования и программного обеспечения», ГК № 1196-12/08 от 02.12.2008 «На поставку программного обеспечения».